**Note:** Receipts, document links, and filing status details stay on the eFile system for 90 days. It is best practice to save documents to an accessible location for future reference (your computer, to a flash drive, or on paper).

# Filings

## Displaying a list of your filings

1. On the home page of the eFile system, click My Filings.

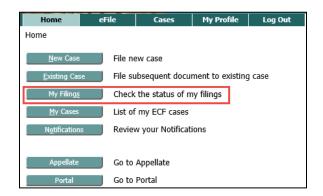

- 2. Specify the date or date range when the filing was submitted in the search fields.
- 3. Optional. To narrow your search results further, specify the Filing ID, Court Case Number, Client Number, or Status.
- 4. Click **Go**.

| My Filings                       |                            |             |   |
|----------------------------------|----------------------------|-------------|---|
| Filings<br>Report Criteria:      |                            |             |   |
| View Filings Between: 11/12/2010 | AND 11/16/2010 Clear Dates |             |   |
| Filing ID: Court Case #:         | Client #:                  | Status: All | ~ |

- 5. A list of the items you have filed will display.
- 6. The status displays in the Status column.

|    | Tiling ID Clevit # | Court Case # | County      | Thate Sullowithmal      | Document, Type            | fii Ranitturm     |
|----|--------------------|--------------|-------------|-------------------------|---------------------------|-------------------|
| 21 | 18 7434            | SCSC 126208  | Black Havek | 11-12-2010(07)34(10 AM  | RESTITUTION REPORT        | Filed             |
| 20 | (8) 7644           | CVCV045083   | Story       | 11-10-2010(02:50(21 PM  | PETITION                  | Fled              |
| 0  | (8.2645            | CNCN001593   | Story       | 11-10-2010:02:47:14344  | PETITION                  | Filed             |
| 10 | 51 7842            | AGCR042086   | Stary       | 11-10-2010:02:41:57 994 | TRAFFIC TECHET FELING     | Filed             |
| 란  | (8) 2633           |              | Story       | 11-09-2010/07:20:55 PM  | PETITION FOR INTERVENTION | Awaiting Approval |
| 23 | 3 7632             | SCSC 126 139 | Black Hawk  | 11-09-2010:06:53:46 794 | APPLICATION TO CONDEMN    | Awarding Approval |
| 巴  | 11 7535            |              | Story       | 11-09-2010:06:44:32.994 | PETITION                  | Availing Approval |
| 25 | 18 7631            | PECR 153398  | Back Have   | 11-09-2010/06/16/31/794 | CRIMINAL COMPLAINT        | Pland             |
| 21 | (6 7622            | ESPR056823   | Black Hank  | 11-09-3010111153147 AM  | APPLICATION TO CONDEMN    | Filed             |

# Reviewing the status detail

**Note:** The Status may take a few minutes to update. To refresh the page to see the most recent status of a submission, click **Go** again.

| Status            | Definition                                                                                                    |
|-------------------|----------------------------------------------------------------------------------------------------|
| Package Pending   | Documents and data are being prepared in an electronic package.                                                                                                    |
| Packaged          | The submission is sent to the Court's document management system.                                                                                                    |
| Received          | The submission is received by document management system and the filing time recorded.                                                                                                    |
| Awaiting Approval | The submission is available to the clerk of court but the clerk has not yet reviewed and approved the filing.                                                                                                    |
| Accepted          | The clerk has approved the submission, and it is being processed (either file stamped and docketed or returned not filed).                                                                                               |
| Filed             | The submission has been approved by the Clerk and a file stamp appended. If the submission includes a proposed document, that document is available to the judge.                                                        |
|                   | <b>Note:</b> For proposed orders, Filed <b>does not</b> mean that the order has been accepted. A status of Filed means only that the court has received and recorded the filing. The judge still must take action on it. |
| Return Not Filed  | The clerk has found a problem that will prevent the submission from being processed.<br>See <u>Resubmitting Returned Filings</u> for explanations and instructions.                                                      |
| Resubmitted       | You have attempted to resubmit the filing.                                                                                                    |
| Payment Pending   | Payment was not completed in the payment screen. You can make the payment if you click the link.                                                                                                    |

## Displaying additional information about your filings

You can view or download:

- your filing Receipt
- a file stamped version of a document you have filed
- the form data for your filing (in .xml format)
- In the My Filings page, click the blue link in the status column to open the Filing Status window (the example at the right is for a **Filed** document). The Filing Status window displays details about the date and time of filing, including the Clerk Tracking ID, which you would use when asking for information about your filing.
- 2. To download a document, click the blue link for the desired document at the bottom of the page.

**Note:** The receipts, document links, and filing status details stay on the eFile system for 90 days. It is best practice to save the documents to an accessible location for future reference.

| Filing Status                                                                                                    |                                                                                                    |                                                                                                  |  |
|----------------------------------------------------------------------------------------------------|----------------------------------------------------------------------------------------------------|--------------------------------------------------------------------------------------------------|--|
| Status:                                                                                                    | Filed 08-17-2017:12:0                                                                                                    | 00:35 PM                                                                                         |  |
| Filing ID:                                                                                                    | 67176                                                                                                    |                                                                                                  |  |
| Clerk Tracking ID:                                                                                                    | 74246                                                                                                    |                                                                                                  |  |
| Submitted By:                                                                                                    | Sims, William L                                                                                                    |                                                                                                  |  |
| Date Submitted:                                                                                                    | 08-17-2017:11:57:08                                                                                                    | AM                                                                                               |  |
| Official File Stamp:                                                                                                    | 08-17-2017:11:57:08                                                                                                    | AM                                                                                               |  |
| Case Title:                                                                                                    | STATE VS SCHMO JOE                                                                                                    |                                                                                                  |  |
| Court Case #:                                                                                                    | SRCR181841                                                                                                    |                                                                                                  |  |
| Case Sub Type:                                                                                                    | SERIOUS MISDEMEAN                                                                                                    | OR - OTHER NON-VIOLENT                                                                           |  |
| Court Location:                                                                                                    | Black Hawk                                                                                                    |                                                                                                  |  |
| Executional Name                                                                                                    | NY elafisationfissationali                                                                                                    | ent                                                                                              |  |
| Executivent Name<br>MINUTES OF TESTIMO<br>- ATTACHMENT<br>Main Document                                                                                   | e View Docum<br>Nr elatoritariosatorid<br>D9601 pdf<br>recept.html                                                                                                    | nest.<br>collect pdf                                                                             |  |
| Document Name<br>Minutes of Testimo<br>- Attachment<br>Minutes of Testimo<br>Response:                                                                    | e View Docum<br>NY elefablication<br>DOCUTLadi<br>reception<br>NY elefablication<br>NY elefablication                                                                                                    | nest.<br>collect pdf                                                                             |  |
| Document Name<br>Minutes of Testimo<br>- Attachment<br>Minutes of Testimo<br>Response:                                                                    | <ul> <li>View Docum</li> <li>View Docum</li></ul> | nest.<br>collect pdf                                                                             |  |
| Document Name<br>Hitkutes of Testino<br>- ATTACHEINT<br>Main Document<br>MUNITES OF TESTINO<br>Response:<br>New Printable Roce                            | <ul> <li>View Docum</li> <li>View Docum</li> <li>Product of contrained</li> <li>Product of contrained</li> <li>Product of contrained of contrained</li> <li>Response</li> </ul>                                                                                                    | nest.<br>collect pdf                                                                             |  |
| Decement Name<br>MINUTES OF TESTINO<br>- ATTACHEINT<br>Main Document<br>MINUTES OF TESTINO<br>Response:<br>Ann Printable Rocei<br>Description:            | View Docum<br>Nr elocation soutcard<br>DOBIT.pdf<br>recept.html<br>Nr elocation toord<br>of<br>Response<br>Receipt                                                                                                    | nest.<br>collect pdf                                                                             |  |
| Document Name<br>Hitkutes of Testino<br>- ATTACHEINT<br>Main Document<br>MUNITES OF TESTINO<br>Response:<br>New Printable Roce                            | NY electrolitad Socialitad<br>DetBitt off<br>recept.html<br>NY electrolitad Socialitad<br>NY electrolitad<br>Receipt<br>System Administrator                                                                                                    | nnk<br>afot pif<br>sifid Apd<br>com                                                              |  |
| Document Name<br>HINUTES OF TESTINO<br>- ATTACHMENT<br>Man Document<br>MINUTES OF TESTINO<br>Response:<br>Aver Printable Rocel<br>Description:<br>Author: | View Docum     Order in Southard     Dodor in Southard     Dodor in Southard     Dodor in Southard     Order in Southard     View Docum     Response     Receipt     System Administrator     Email: csigler@tybera.                                                                                                    | com<br>c/mit                                                                                     |  |
| Document Name<br>HINUTES OF TESTINO<br>- ATTACHMENT<br>Man Document<br>MINUTES OF TESTINO<br>Response:<br>Aver Printable Rocel<br>Description:<br>Author: | View Docum     Product of Southand     Docum     Prospitation     No endocument     No endocument     No endocument     No endocument     No endocument                                                                                                    | nnt.<br>which off<br>safed, Apdf<br>safed, Apdf<br>Com<br>(runit:<br>View Document)<br>reception |  |
| Document Name<br>MINUTES OF TESTINO<br>- ATTACHMENT<br>Man Document<br>MINUTES OF TESTIMO<br>Response:<br>Wew Printable Roce;<br>Description:<br>Author:  | View Docum     Product of Southand     Docum     Prospitation     No endocument     No endocument     No endocument     No endocument     No endocument                                                                                                    | onit<br>af a pif<br>and Apif<br>and Apif<br>com<br>frant<br>View Document                        |  |

## Downloading an Original Notice for Service

When an Original Notice that you have filed is approved by the clerk, it will show up in your My Filings. Click the blue link in the Status column under Filed to open the document (and the conformed Small Claims Appearance and Answer, if applicable) to serve on the defendant.

| My Filings Between 05/04/2016 and Today Delete |          |              |            |                        |                              |                                             |  |
|------------------------------------------------|----------|--------------|------------|------------------------|------------------------------|---------------------------------------------|--|
| Filing ID                                      | Client # | Court Case # | County     | Date Submitted         | Document Type                | Status                                      |  |
| ± 67410                                        |          | SCSC147489   | Black Hawk | 09-28-2017:03:51:35 PM | SMALL CLAIMS ORIGINAL NOTICE | Filed                                       |  |
|                                                |          |              |            |                        |                              | NEW SMALL CLAIMS ORIGINAL NOTICE            |  |
|                                                |          |              |            |                        |                              | NEW SMALL CLAIMS APPEARANCE AND ANSWER FORM |  |

## Cases

When your filing has been approved by the clerk, it will show up in your My Cases. You will receive a confirmation email and a status update in the My Filings list and a Receipt in the Filing Status window.

#### Viewing your case information

1. Select My Cases from the Cases menu or click **My Cases** from the home screen.

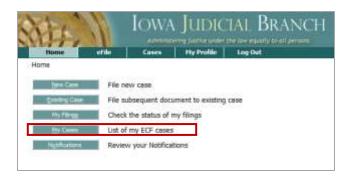

# Working with your list of cases

If you have accessed your case before, it will appear in the list on the My Cases window. Click on the blue link in the Case Number column to open the case information. The case information displays.

| My Cases            |               |                                                | Nu                                 | mber of ca    | ases displaye | d per page | : 50 🗸 |
|---------------------|---------------|------------------------------------------------|------------------------------------|---------------|---------------|------------|--------|
| Case Number         | County        | Participant's Last Name                        |                                    |               |               |            |        |
|                     | Black Hawk    | ✓                                              | History Service List               |               |               |            |        |
| Ex: SCSC126139      |               |                                                |                                    |               |               |            |        |
| Search My Cases     |               |                                                | ullet Show Active $igodot$ Show Ir | nactive C     | Show Both     | Delete     |        |
| Case Title          | ▼ Case Number | Case Type                                      | Judge                              | County        | Certificate   | Inactive   |        |
| TRUST OF JOHN SMITH | TRPR056814    | Trust                                          |                                    | Black<br>Hawk | Service List  |            |        |
| ∃ G VS H            | SMCR182165    | Drugs (State)                                  |                                    | Black<br>Hawk | Service List  |            |        |
| ∃ ARNOLD VS. ADAMS  | SCSC147467    | SMALL CLAIM - MONEY JUDGMENT                   |                                    | Black<br>Hawk | Service List  |            |        |
| BOSCO VS SMITH      | LACV119584    | CIVIL LAW - PERSONAL INJURY - MOTOR<br>VEHICLE |                                    | Black<br>Hawk | Service List  |            |        |

You can also perform the following actions from the list:

- See who will receive electronic service on the case by clicking on the blue Service List link in the Certificate column.
- Sort the list by clicking on the column heading.
- Mark cases as inactive, and view a list of cases you have been marked inactive.
- Remove cases from your list by checking the box and clicking **Delete**.

If you do not find your case on the list, follow these steps:

- 1. Enter the Case Number, County, and Participant Name.
- 2. Click **History**.

You can see who will receive electronic service on the case by clicking on the Service List button.

| My Cases    |              |                         | Number of cases displayed per pag | e: 50 🔻 |
|-------------|--------------|-------------------------|-----------------------------------|---------|
| Case Number | County       | Participant's Last Name |                                   |         |
| SRCR182097  | Black Hawk 🔻 | Ware                    | History Service List              |         |

### Case information window

| File Date                           | Case History                                                                                          |
|-------------------------------------|----------------------------------------------------------------------------------------------------|
| 10-22-2013 01:59:00 PM<br>Plaintiff | EXHIBIT (#1)<br>DEFTA / REPORT<br>Filed by: THOMAS JOSEPH FERGUSON                                    |
| 10-22-2013 01:59:00 PM<br>Court     | EXHIBIT (#2)<br>Filed by: Court                                                                       |
| 10-22-2013 01:59:00 PM<br>Court     | EXHIBIT (#3)<br>Filed by: Court                                                                       |
| 10-22-2013 01:57:00 PM<br>Plaintiff | EXHIBIT - PROPOSED (#1) Admitted<br>DEFTA / REPORT<br>Filed by: THOMAS JOSEPH FERGUSON                |
| 10-22-2013 01:57:00 PM<br>Plaintiff | EXHIBIT - PROPOSED (#2) Admitted<br>STATE 001 / DISCHARGE SUMMARY<br>Filed by: THOMAS JOSEPH FERGUSON |
| 10-22-2013 01:57:00 PM<br>Plaintiff | EXHIBIT - PROPOSED (#3) Admitted<br>DEFTB / PHOTO<br>Filed by: THOMAS JOSEPH FERGUSON                 |
| 10-14-2013 10:46:00 AM<br>Plaintiff | MOTION FOR CONTINUANCE<br>Filed by: THOMAS JOSEPH FERGUSON                                            |

**Note:** Depending on your role and the case level security settings, the case documents may be available for downloading. Click on the blue link to open a document.

#### Notifications

The eFile system sends two types of notifications to your eFiling account.

- 1. **Status messages** are sent to you on all your own filings and are posted in your My Filings page. They are sent when a filing has been received, approved, or when a filing has been returned from the clerk.
- 2. Notices of Electronic Filing (NEFs), which are the official service of electronically filed documents, are sent whenever something is filed or electronically presented on a case. They are posted in the eFiling account Notifications page of all case parties who have adequate security levels. Parties will be able to open a document from the Notifications screen if they have adequate security levels.

**Note:** The standard paper process is used for service of documents on nonregistered (exempt) parties. For an explanation, see the *Serving Documents to Exempt Filers* section in the <u>eFile User Guide</u>.

#### Status email messages

Status email messages are sent to the email address you specified when you registered. Because emails can be blocked by firewalls or treated as SPAM, their delivery is not guaranteed, and they are considered a courtesy.

## Notices of Electronic Filing

NEFs are sent as email messages as a courtesy. Check your SPAM filters if you do not receive your NEFs via email.

# Viewing your Notices of Electronic Filing

1. Click **Notifications** from the Home screen.

**Note:** The number next to the Notifications button represents the number of unread notifications.

Notifications

| -334             |       |                |                   |               | DICIAL BRANCH<br>e under the law equally to all persons. |
|------------------|-------|----------------|-------------------|---------------|----------------------------------------------------------|
| Home e           | File  | Cases          | My Profile        | Log Out       | 1                                                        |
| Appellate        |       |                |                   |               |                                                          |
| <u>N</u> ew Case |       | File New Case  | 2                 |               |                                                          |
| Existing Case    |       | File subseque  | ent document to e | existing case |                                                          |
| My Filings       | (5)   | Check the sta  | tus of my filings |               |                                                          |
| My Cases         |       | List of my EC  | F cases           |               |                                                          |
| Notifications    | (559) | Review your    | Notifications     |               |                                                          |
| District         |       | Go to District |                   |               |                                                          |
| Portal           |       | Go to Portal   |                   |               |                                                          |

- Your notifications display. Unread notifications appear in bold.
- Click the Notification name link (in blue) to open the Notice of Electronic Filing (NEF).

**Note:** Click a blue link under Documents to review and download documents.

| 10thtations                  |                                                                                       |                           |  |  |  |  |
|------------------------------|---------------------------------------------------------------------------------------|---------------------------|--|--|--|--|
| Notifications for Nile Hicks |                                                                                       |                           |  |  |  |  |
| Delete                       | Mark As Read Mark As Unread                                                           |                           |  |  |  |  |
|                              | Document(s) filed by                                                                  | Case Title                |  |  |  |  |
|                              | APPEARANCE was filed by or in behalf of Kerry Buddy Ward, Jr                          | In re L.R., A.R. and B.R. |  |  |  |  |
|                              | Documents:<br>APPEARANCE                                                              |                           |  |  |  |  |
|                              | COMBINED CERTIFICATE (AMENDED) was filed by or in behalf of Nile Hicks                | State v. Gaines           |  |  |  |  |
|                              | Documents:<br>COMBINED CERTIFICATE (AMENDED)                                          |                           |  |  |  |  |
|                              | APPLICATION FOR FURTHER REVIEW was filed by or in behalf of Nile Hicks                | State v. Gaines           |  |  |  |  |
|                              | Documents:<br>APPLICATION FOR FURTHER REVIEW                                          |                           |  |  |  |  |
|                              | LETTER (SEE COMMENTS) was filed by or in behalf of Nile Hicks                         | In re L.R., A.R. and B.R. |  |  |  |  |
|                              | Documents:<br>LETTER (SEE COMMENTS) tEST TO SEE WHERE COMMENTS APPEAR IN CLERK REVIEW |                           |  |  |  |  |

4. The NEF displays. \*\*\*\*\* IMPORTANT NOTICE - READ THIS INFORMATION \*\*\*\*\* NOTICE OF ELECTRONIC FILING OR PRESENTATION [NEF] A filing has been submitted to the court RE: 00-0046 Judge: Official File Stamp: 07-19-2013:08:40:06 Court: Appellate Court Case Title: State v. Gaines Document(s) Submitted: APPLICATION FOR FURTHER REVIEW Filed by or in behalf of: Nile Hicks You may review this filing by clicking on the following link to take you to your cases. This notice was automatically generated by the courts auto-notification system. The electronic filing system has served the following people: HICKS, NILE The following people do not have e-filing accounts and will need served: The filer is responsible for serving the following people in accordance with the Iowa Code and Iowa Court Rules, including Chapter 16 Rules Pertaining to the Use of the Electronic Document Management System\*: ATTORNEY GENERAL for STATE OF IOWA HENDRICKSON, DENNIS for GAINES, JOHN CHRISTOPHER

# Changing the Read status or deleting notifications

- Optional. To delete notifications, select the checkbox for the NEF and click **Delete**.
- Optional. To change the read status of a notification, select the checkbox for the NEF and click Mark as Read or Mark as Unread.

**Note:** Be sure to download documents to your own system before you delete Notifications.

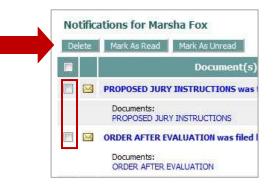

This information is for instructional purposes only, and is not intended to and does not constitute legal advice under any circumstance.